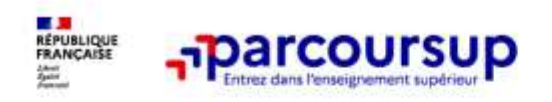

## Les temps forts de l'orientation post-bac

### *ParcourSup*

### *Les ressources pour vous accompagner dans vos démarches*

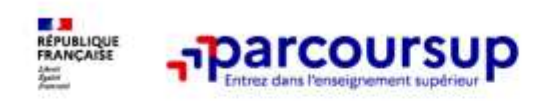

# **L'accompagnement à l'orientation au lycée**

### *3 grands axes*

**Découvrir le monde professionnel et s'y repérer (stages, rencontres…) Connaître les formations de l'enseignement supérieur En classe de Terminale : Forum Cap Sup (5 décembre) 1 ère : Sup'premières rencontres (USMB 28/03/24) Élaborer son projet d'orientation (famille, équipe pédagogique, professeur principal et entretien avec la psychologue EN…)**

L'université dispense<br>des formations générales ut professionnelles. Elle préparé aussi

Cas écoles torment a differents domaines communication, art, industrie, tourisme commerce transport. social sport, parametrical...

**ÉCOLES SPÉCIALISÉES** 

Le tycée dispense<br>des tormations de niveau  $bac + 2 optbac + 3$ 

**LYCÉE** 

Les écoles d'ingénieurs ou de commerce, les ENS, les IEP délivrent des diolômes de niveau bac + S.

**GRANDES ÉCOLES** 

#### **UNIVERSITÉ**

w

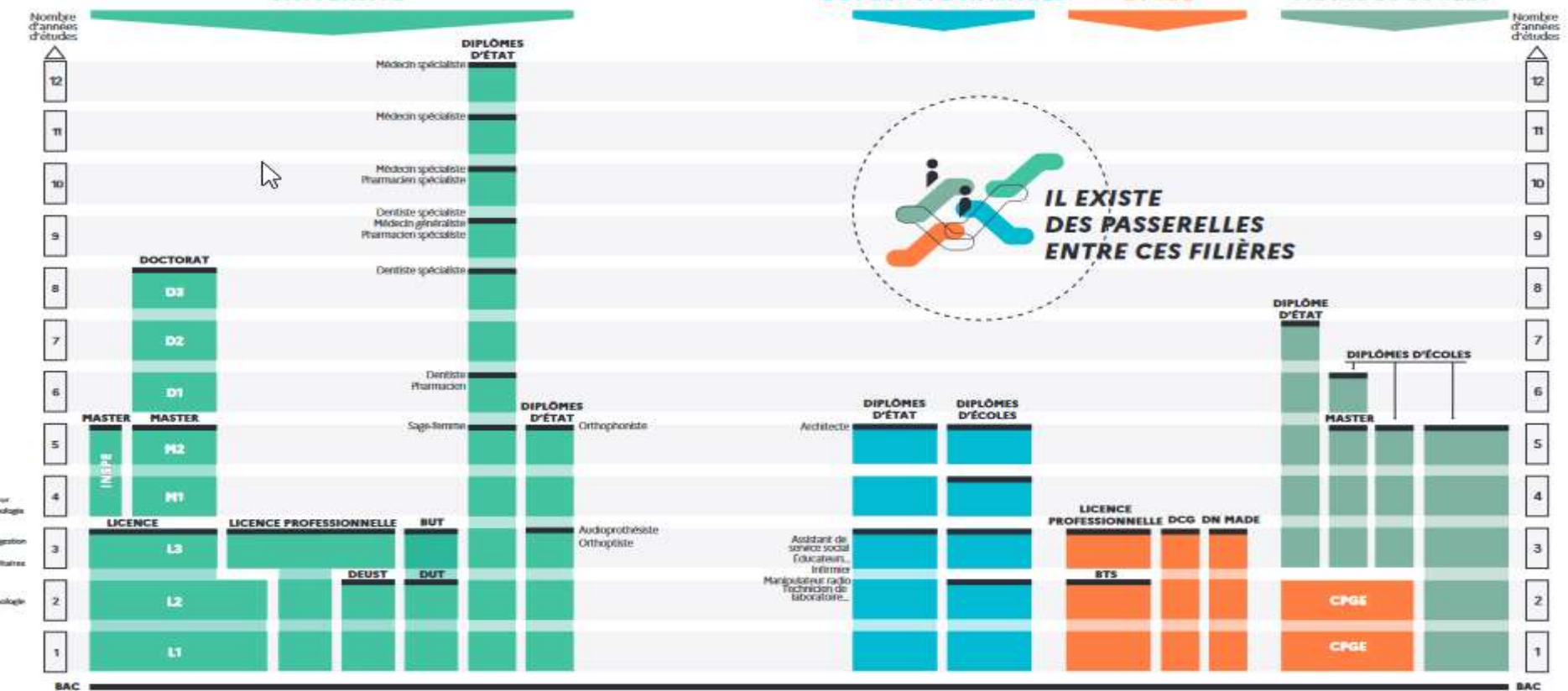

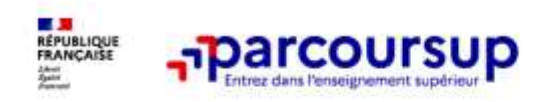

- o **Prendre connaissance du calendrier 2024, des modalités de fonctionnement de la plateforme et des vidéos tutos pour vous familiariser avec la procédure**
- o **Ne pas attendre la dernière minute pour préparer votre projet d'orientation : explorez le moteur de recherche des formations, consultez les fiches des formations qui vous intéressent et aidez vous des chiffres clés**
- o **Faites les vœux pour des formations qui vous intéressent, ne vous autocensurez pas, pensez à diversifier vos vœux et évitez de ne formuler qu'un seul vœu**
- o **Ne restez pas seuls avec vos questions : échangez au sein de votre lycée et profiter des opportunités de rencontres avec les enseignants et étudiants du supérieur : salons d'orientation, Lives Parcoursup, journées portes ouvertes**
- o **Anticipez le déroulement de la phase d'admission, en vous aidant des conseils des enseignants du supérieur et des chiffres clés renseignés dans les fiches des formations**

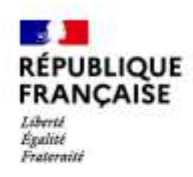

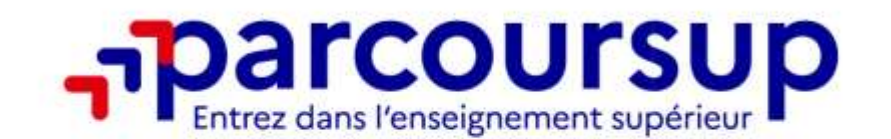

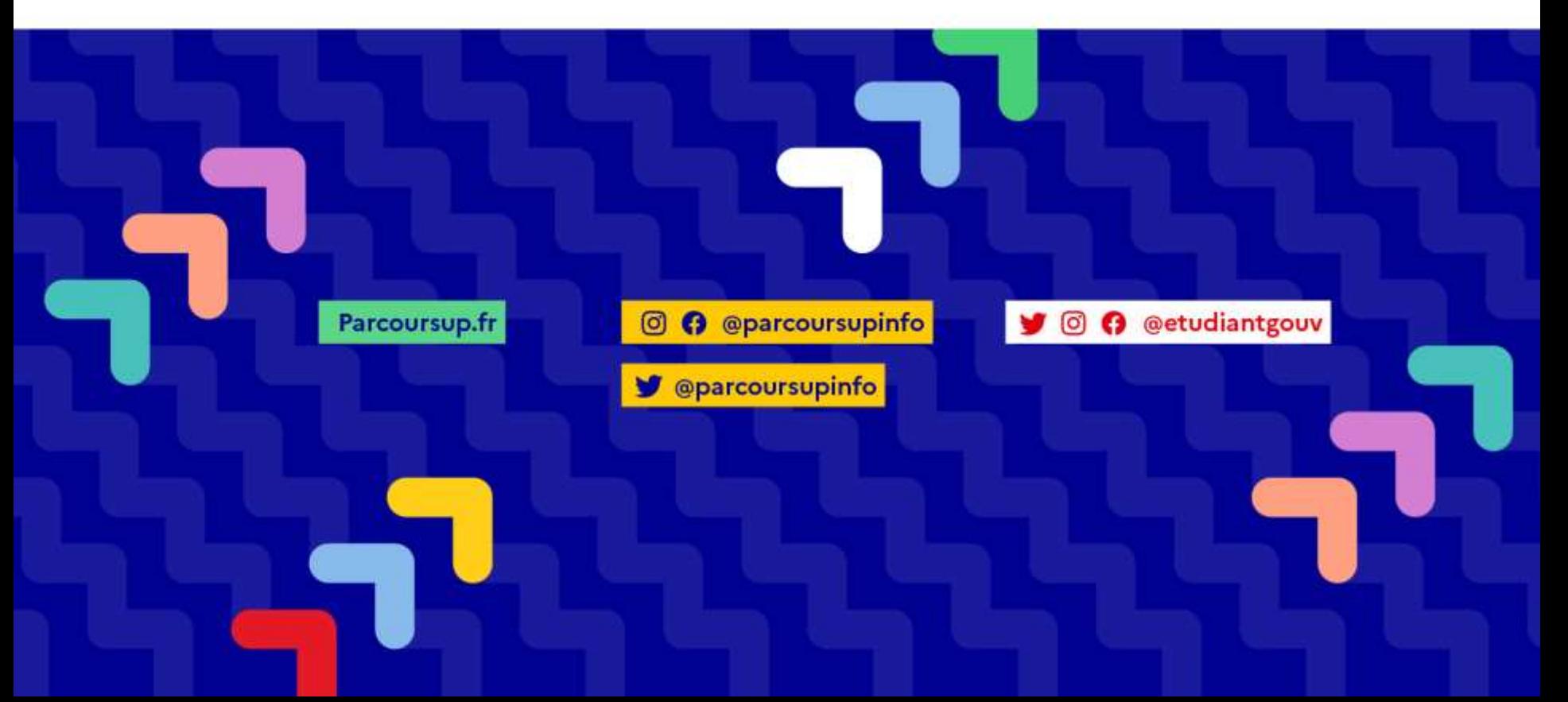

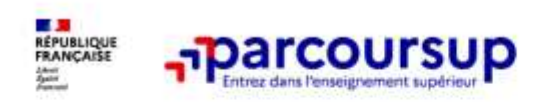

### **LE BON REFLEXE : S'INFORMER, ECHANGER**

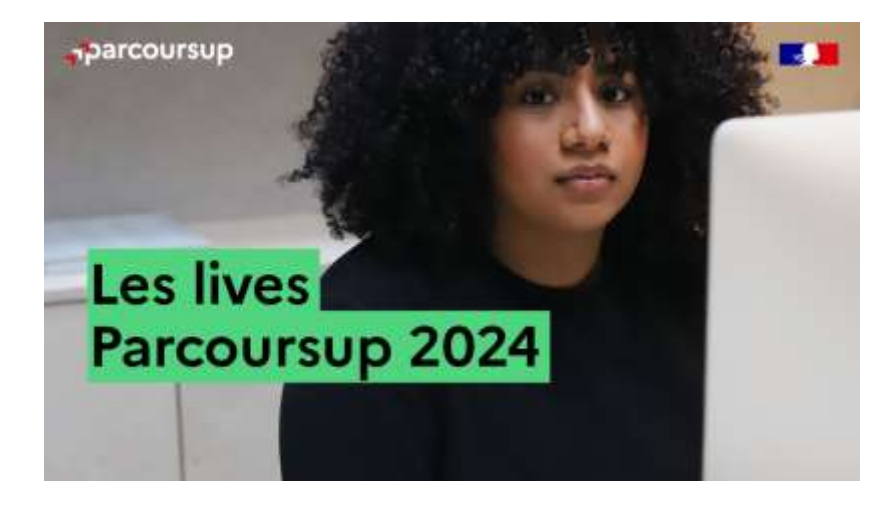

**Live Parcoursup :** Pour poser ses questions en direct

### **Echanger avec des professionnels dans votre lycée**

- Votre professeur principal
- Les Psychologues EN

### **Echanger avec les formations**

*(contact et dates à retrouver sur Parcoursup)* 

- Responsables de formations et étudiants ambassadeurs
- Lors des journées portes ouvertes et salons avec conférences thématiques

### **Consulter les ressources en ligne de nos partenaires**

*(accessibles gratuitement depuis la page d'accueil parcoursup.fr)*

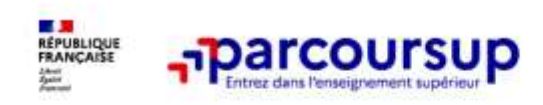

### **Des outils pour préparer votre projet d'orientation**

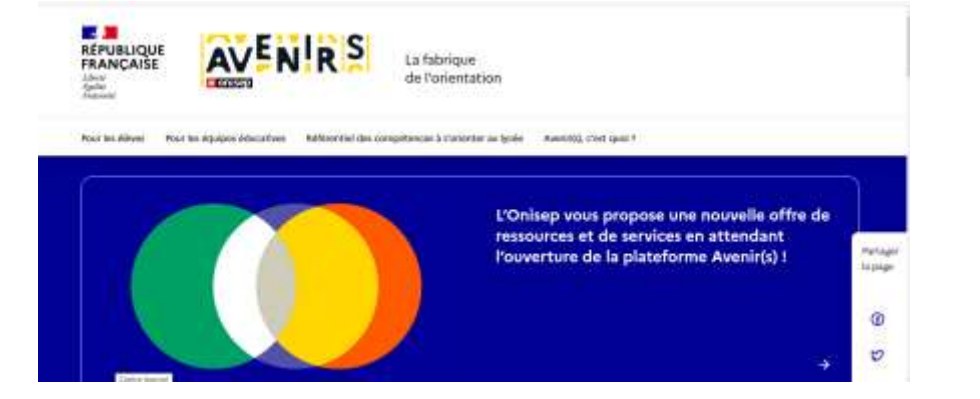

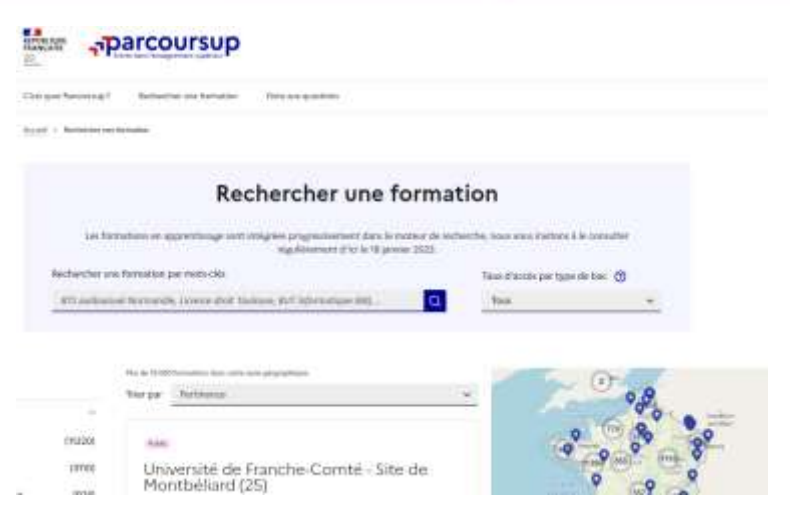

### **Avenirs.onisep.fr**

Retrouvez toutes les informations sélectionnées par l'Onisep sur les filières, les formations, les métiers

### **Parcoursup.fr :**

- Le moteur de recherche Parcoursup
- un accès vers d'autres sites numériques d'aide à l'orientation et un lien vers le site de votre Région

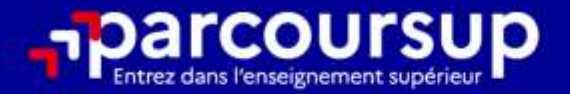

# Le calendrier 2024 en 3 étapes

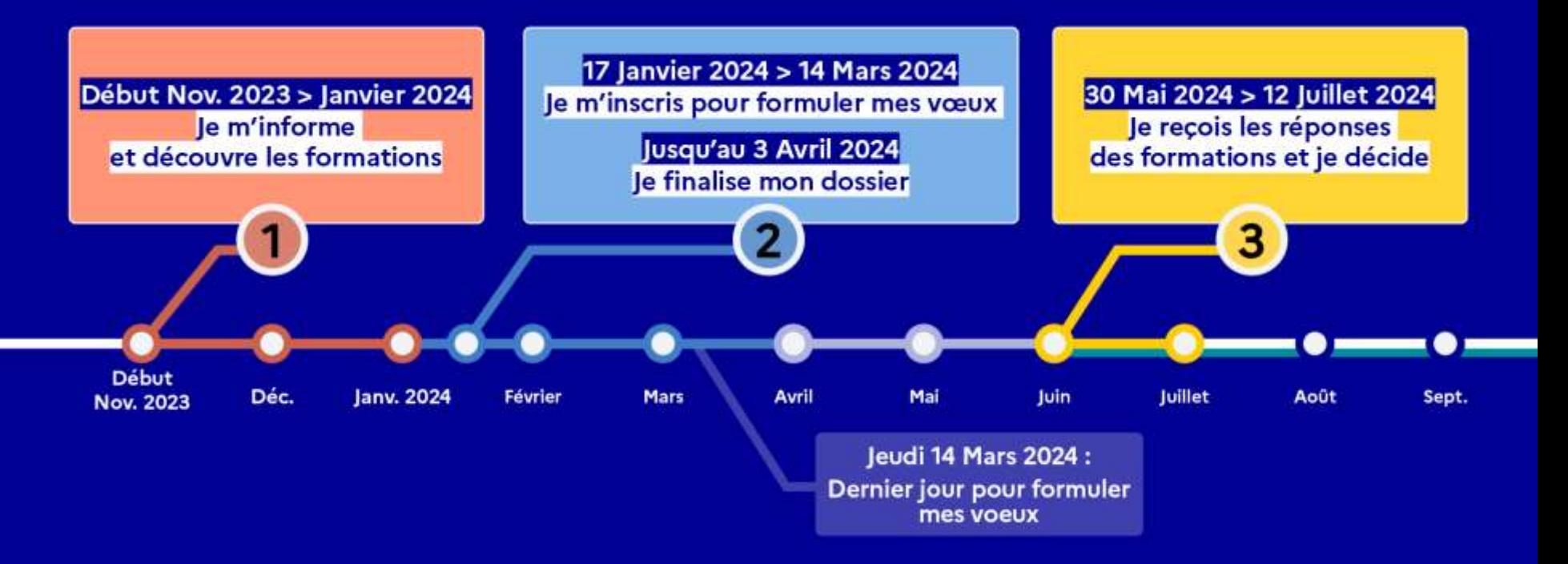

### Début Nov. 2023 > Janvier 2024 Je m'informe et découvre les formations

### DÉBUT NOVEMBRE 2023 > JANVIER 2024

Je prépare mon projet d'orientation:

- · Je consulte les sites avenirs.onisep.fr et Parcoursup.fr
- · J'échange avec mon professeur principal et je participe à la 1<sup>ne</sup> semaine de l'orientation dans mon lycée. C'est l'occasion de réfléchir sur des perspectives de poursuite d'études ou d'insertion professionnelle.

### **DÉBUT DÉCEMBRE**

Je renseigne ma fiche de dialogue.

Le 1er conseil de classe prend connaissance de mon projet d'orientation et formule des recommandations.

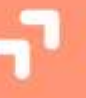

#### **20 DÉCEMBRE**

#### Ouverture du site d'information de Parcoursup 2024 :

- · Je m'informe sur le fonctionnement de Parcoursup.fr
- · le consulte le moteur de recherche des formations 2024 :

23000 formations sont proposées. Des informations importantes sont disponibles sur l'établissement (statut, frais de scolarité, éventuels frais de candidature...), les enseignements proposés, les compétences et connaissances attendues, les conseils pour les lycéens, les critères d'analyse des candidatures, les possibilités de poursuite d'étude et les débouchés professionnels.

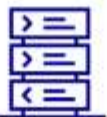

Avez-vous pensé à l'apprentissage? Plus de 9000 formations sont disponibles sur **Parcoursup** 

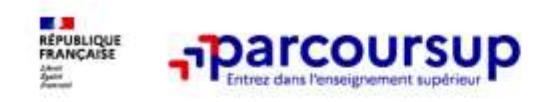

### **Parmi les 23 000 formations dispensant de diplômes reconnus par l'État :**

- o **Des formations sous statut étudiant** : les différentes licences, les Parcours préparatoires au professorat des écoles (PPPE) et les parcours d'accès aux études de santé (PASS), classes prépa, BTS, BUT (Bachelor universitaire de technologie ), formations en soins infirmiers (en IFSI) et autres formations paramédicales, formations en travail social (en EFTS), écoles d'ingénieur, de commerce et de management, Sciences Po/ Instituts d'Etudes Politiques, écoles vétérinaires, formations aux métiers de la culture, du sport…
- o **Des formations sous statut apprenti (en alternance)** : l'apprentissage est proposé dans différentes formations (BTS, BUT…).
- o **Des informations utiles à consulter sur chaque fiche formation** : le taux d'accès, les critères et leur importance, le statut de l'établissement (public/privé), l'information sur le caractère sélectif de la formation, les candidats classés en 2023, les frais de scolarité ou de candidature, les débouchés et possibilités de poursuite d'études…ou encore les rapports publics de l'examen réalisé en 2023

### 17 Janvier 2024 > 14 Mars 2024 > 3 Avril 2024 Je m'inscris pour formuler mes voeux et finalise mon dossier

#### **TOUT AU LONG DU 2<sup>e</sup> TRIMESTRE**

Je poursuis ma réflexion avec mes professeurs principaux et je participe aux journées portes ouvertes des établissements d'enseignement supérieurs et aux salons d'orientation.

#### DU 17 JANVIER AU 14 MARS

- · Je m'inscris sur Parcoursup pour créer mon dossier candidat.
- · Je formule mes vœux : jusqu'à 10 vœux (avec possibilité de sous-voeux selon les formations) et 10 voeux supplémentaires pour les formations en apprentissage.

Jeudi 14 mars 2024 : dernier jour pour formuler mes vœux.

#### **MERCREDI 3 AVRIL**

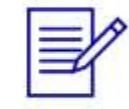

Dernier jour pour finaliser mon dossier candidat avec les éléments demandés par les formations et confirmer chacun de mes vœux.

### **FÉVRIER - MARS**

2<sup>e</sup> conseil de classe: chaque vœu que je formule fait l'objet d'une fiche Avenir comprenant les appréciations de mes professeurs et l'avis du chef d'établissement.

Des vidéos tutorielles sont proposées sur Parcoursup pour vous guider à chaque étape

#### **AVRIL-MAI**

Chaque formation que j'ai demandée organise une commission pour examiner ma candidature à partir des critères généraux d'examen des vœux qu'elle a définis et que j'ai consultés sur sa fiche détaillée via Parcoursup.

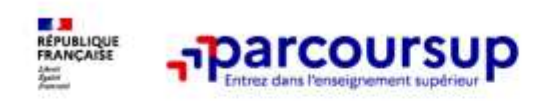

### **S'inscrire sur Parcoursup**

**Une adresse mail valide et consultée régulièrement :** pour échanger et recevoir les informations sur votre dossier

*Important : renseignez un numéro de portable pour recevoir les alertes envoyées par la plateforme.*

L'INE (identifiant national élève en lycée général, technologique ou professionnel) ou INAA (en lycée agricole) : sur les bulletins scolaires ou le relevé de notes des épreuves anticipées du baccalauréat.

*Conseil aux parents ou tuteurs légaux* **:** vous pouvez également renseigner votre email et numéro de portable dans le dossier de votre enfant pour recevoir messages et alertes Parcoursup. Vous pourrez également recevoir des formations qui organisent des épreuves écrites/orales le rappel des échéances.

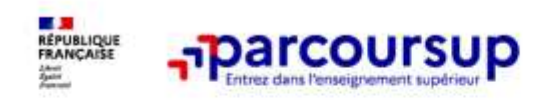

- o Jusqu'à **10 vœux et 10 vœux supplémentaires** pour des formations en apprentissage
- o Possibilité de faire **des sous-vœux pour certaines filières** (classes prépa, BTS, BUT, école de commerce, d'ingénieurs, IFSI…)
- o **Les vœux sont formulés librement par les candidats (pas de classement par ordre de priorité)** : une réponse pour chaque vœu formulé
- o **La date de formulation du vœu n'est pas prise en compte** pour l'examen du dossier
- o **Chaque formation n'a connaissance que des vœux formulés pour elle** (elle ne connait pas les autres vœux formulés par les candidats)
- o **Quand un candidat accepte une formation, il a toujours la possibilité de conserver des vœux pour lesquels il est en liste d'attente** et qui l'intéressent davantage

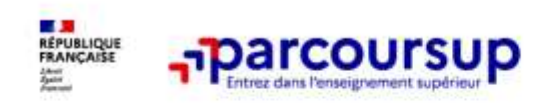

- o **La lettre de motivation** quand elle est demandée par la formation
- o **les pièces complémentaires** demandées par certaines formations
- o **la rubrique Activités et centres d'intérêt** une rubrique facultative pour mettre en valeur vos compétences, vos expériences et engagements
- **la fiche Avenir** renseignée par le lycée
- o **Les bulletins scolaires et notes du baccalauréat :**
- •**Année de première** : bulletins scolaires et les notes des épreuves anticipées de français et celles au titre du contrôle continu du baccalauréat (pour les lycéens généraux et technologiques)
- •**Année de terminale** : bulletins scolaires des 1er et 2e trimestres (ou 1<sup>er</sup> semestre)
- o **Des informations sur votre parcours spécifique** (sections européennes ou binationales, et les options internationales) **ou votre participation aux cordées de la réussite** (seulement si vous le souhaitez)

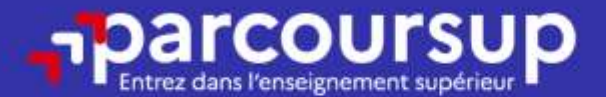

# Date limite pour formuler vos vœux > Jeudi 14 mars 2024 (23h59 heure de Paris)

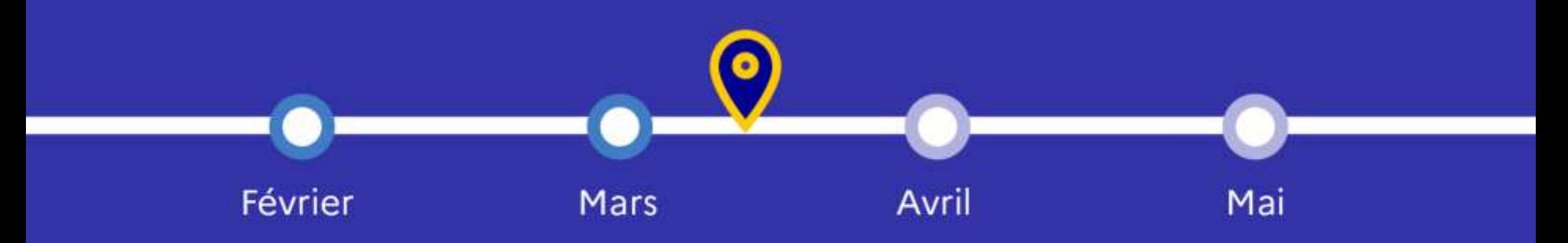

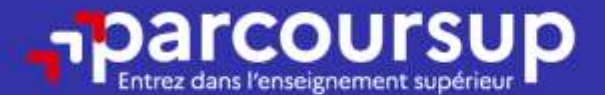

# Date limite pour compléter votre dossier et confirmer vos vœux > Mercredi 3 avril 2024 (23h59 heure de Paris)

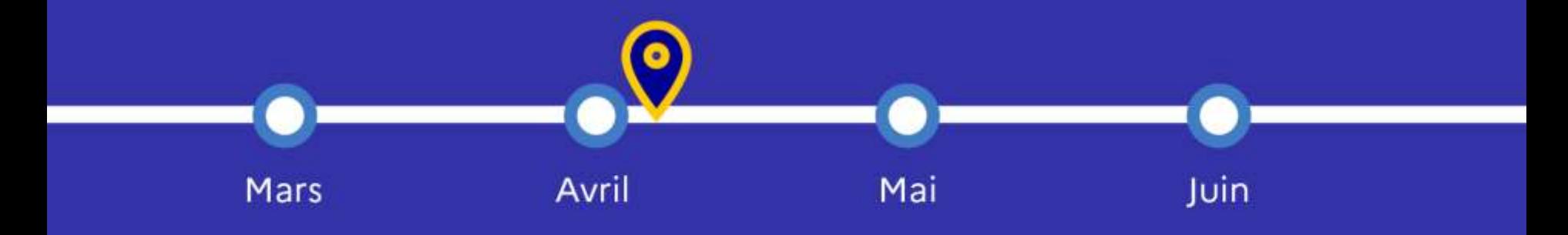

### 30 Mai 2024 > 12 Juillet 2024 Je reçois les réponses des formations et je décide

#### JEUDI 30 MAI - DÉBUT DE LA PHASE D'ADMISSION **PRINCIPALE**

Je consulte les réponses des formations sur la plateforme.

Je reçois les propositions d'admission au fur et à mesure et en continu. Puis j'y réponds dans les délais indiqués par la plateforme.

### **MARDI 11 JUIN**

La phase d'admission complémentaire est ouverte. Jusqu'au 10 septembre, je peux formuler jusqu'à 10 nouveaux vœux dans les formations qui ont encore des places disponibles.

#### LUNDI 8 JUILLET

Résultats du baccalauréat.

Après les résultats du bac, j'effectue mon inscription auprès de l'établissement que j'ai choisi.

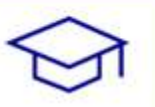

### À PARTIR DU 4 JUILLET

Accompagnement personnalisé des candidats qui n'ont pas reçu de proposition d'admission par les commissions d'accès à l'enseignement supérieur (CAES).

### VENDREDI 12 JUILLET - FIN DE LA PHASE PRINCIPALE

Dernier jour pour accepter une proposition reçue lors de cette phase.

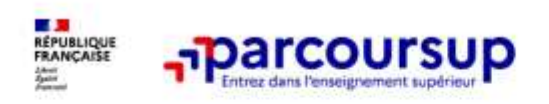

### **Des services pour vous informer et répondre à vos questions tout au long de la procédure**

- o **Le numéro vert (à partir du 17 janvier 2024) : 0 800 400 070**  (Numéros spécifiques pour l'Outre-mer indiqués sur Parcoursup.fr)
- La messagerie contact depuis le dossier Parcoursup
- o **Les réseaux sociaux (Instagram, Twitter, Facebook) pour suivre l'actualité de Parcoursup et recevoir des conseils**

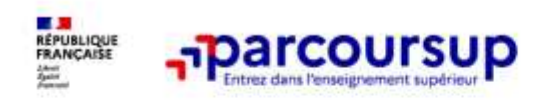

### **SOIREES de L'ORIENTATION et JPO**

### **Université Savoie Mont Blanc : Agenda et inscription sur<https://ailes.univ-smb.fr/>**

**JPO** : 3/02/24 - 9h/15h **Soirées dédiées à l'information à l'IAE** – 18 /01/24 **Les Lundis de l'information de l'IUT Annecy** – 18/20 h : 15/01/24 ; 12/02/24 ; 4/03/24 **Soirée Digitale BUT Chambéry** – 15/02/24 18h30/20 **Université Grenoble Alpes : Journée du lycéen :** 23 janvier 2024

**Académie de Lyon : Journées de l'enseignement supérieur** : 24/01/24 et 25/01/24

**JPO de tous les établissements, voir sur le site des écoles et sur Parcoursup**

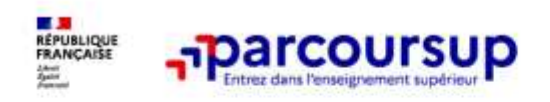

Permanence Psychologues Education Nationale au lycée Marina Pistone - Frédérique Wiart – Emilie Gouzon Les lundis, mardis et vendredis rendez vous à prendre au CDI ou sur Pronote

\_\_\_\_\_\_\_

Au Centre d'Information et d'Orientation de Cluses le mercredi après midi sur rendez-vous Le CIO de Cluses est ouvert du lundi au vendredi et pendant les vacances scolaires 15 rue Achille Benoit -74300 Cluses -Tél : 0450987888